# Guide to the Use of Computer for Islamic Finance Research and Presentation

## BEING A LECTURE PRESENTED AT MUNFIQ ISLAMIC FINANCE MENTOSHIP PROGRAM

 $\mathbf{B}\mathbf{y}$ 

Kazeem A. Oyinwola Esq. LL.B, BL, LL.M,
Managing Partner,
AMOFIN SOLICITORS, Abuja

kazeemoyinwola@amofinsolicitors.com.ng

Kazeemoyinwola@gmail.com

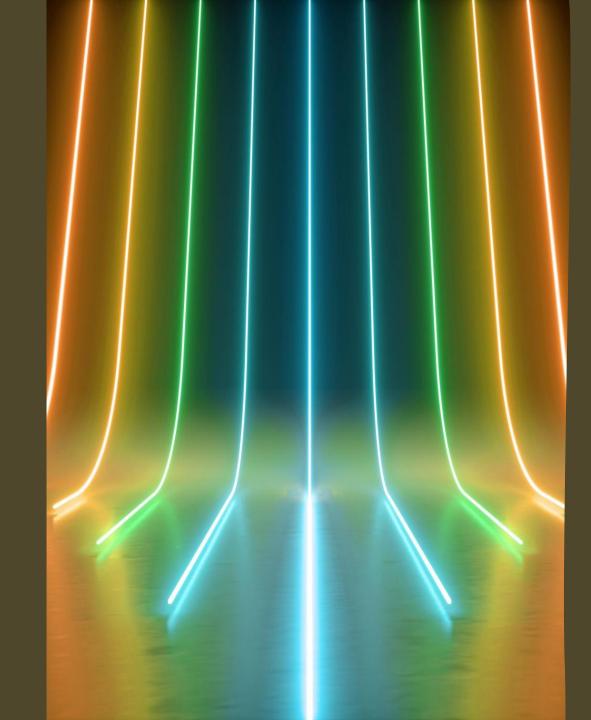

## INTRODUCTION

- Islamic finance has existed for centuries and it is increasingly gaining more grounds.
- Nonetheless, technology is shaping its adoption, uses and implementation. Today, we live in a technology-driven and technology-aided world. Computers form part of the essential of the information age.
- With the increasing digitization and information revolution, the need to have a basic knowledge of computer and its use become inevitable. At the very least, basic or intermediate knowledge of the use of computer is unavoidable for anyone interested in research and presentation on Islamic finance.
- Proficiency in the knowledge of the use of computers is better because computer knowledge is now forming a requirement for success in today's technology-driven environment.
- The good news is that the use of computer for research and presentation can be learnt, practiced, and even mastered but the bad news is that knowledge of computer is unavoidable.

The use of computer for Islamic Finance Research and Presentation will focus on;

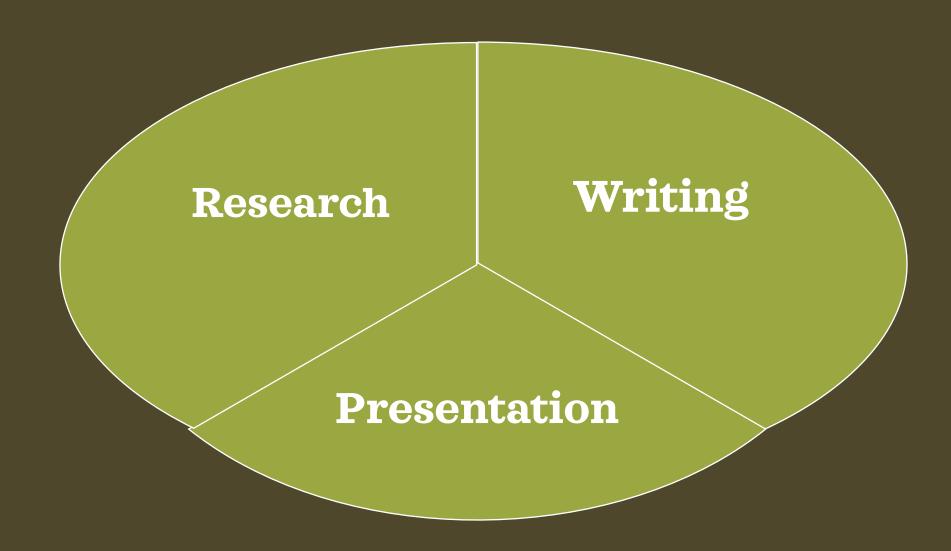

## RESEARCH

The systematic investigation, inquiry into and study of materials and sources in order to establish facts and reach new conclusions.

**HOW TO DO INTERNET RESEARCH** 

WHERE TO BEGIN?

**Subject Specific Data Base** 

**GW** Libraries

<u>Harvard Islamic Finance</u> <u>Project (HIFP)</u> Darul Manzuma

Islamic Bank and Financial Institutions Information (IBFI)

Al-Manhal

## **Choose your Keywords Carefully**

#### Use combination of key words.

e.g. Islamic Finance and Nigeria
Islamic and Finance or Islamic and
Banking

Islamic Finance not Banking

- Use Specific Key Phrase
  - e.g total capitalisation of Islamic banks in Nigeria
- Broad to Narrow

# Use Quotation Mark to Search for full phrase.

"Islamic Finance performance in Nigeria!"

"Non-Muslims benefit more from Islamic
Finance"

Alternative Word Phrase. e.g.

"Islamic Finance Instrument" instead of "Islamic finance.
"Islamic finance Regulator" instead of "Islamic Finance
Institution"

General to specific

### LOOK FOR CREDIBLE, AUTHORITATIVE SOURCES

#### • .gov Government · .gov.ng Sources · .gov.us · .cbn.gov.ng Google scholars Academic • JSTOR · Research Gate Sources Google Books Factual or Opinion? News Reliable or Jaundiced? News section or Blog Sources section? Reportage or editorial?

# SPREAD YOUR NET WIDELY

Look beyond the first page

**Find Original Source** 

**Multiple verification** 

Check the sources

Check the Sources affiliation

Check out the author

Check the Date

Reliability and accuracy

**Evaluate for credibility** 

# COMPILATION AND SAVING OF THE SOURCES

Document your sources

Bookmark your Sources

Build your own Archive e.g. Zotero, Pocket etc. The Web is Ephemera

Beware of Plagiarism

Print hard copy or save as PDF

Save Source on Microsoft Word

> Use Archive.org's Wayback Machine

> > Create a folder for each Research Source

# PROCESSING, WRITING AND ANALYSING YOUR RESEARCH

Use Microsoft Support https://support.microsoft.com

• This helps you get answers to all your Microsoft Word questions with pictorial and video tutorials. You can find Word help, how-to articles, training videos, tutorials, and more.

#### **Use Your Cursor**

• Each item on Microsoft word contains a short description of what it does. By placing the cursor on the item for an average of 3 seconds, the functionality displays.

#### Use the Search or Help Column

• The top edge of the Microsoft Word layout contains a column to search. You can search anything relating to the functionalities of the Microsoft word in the column

Practical Session on the Use of Microsoft Word

Practical Session on the use of Power Point

#### **POWER POINT PRESENTATION TIPS**

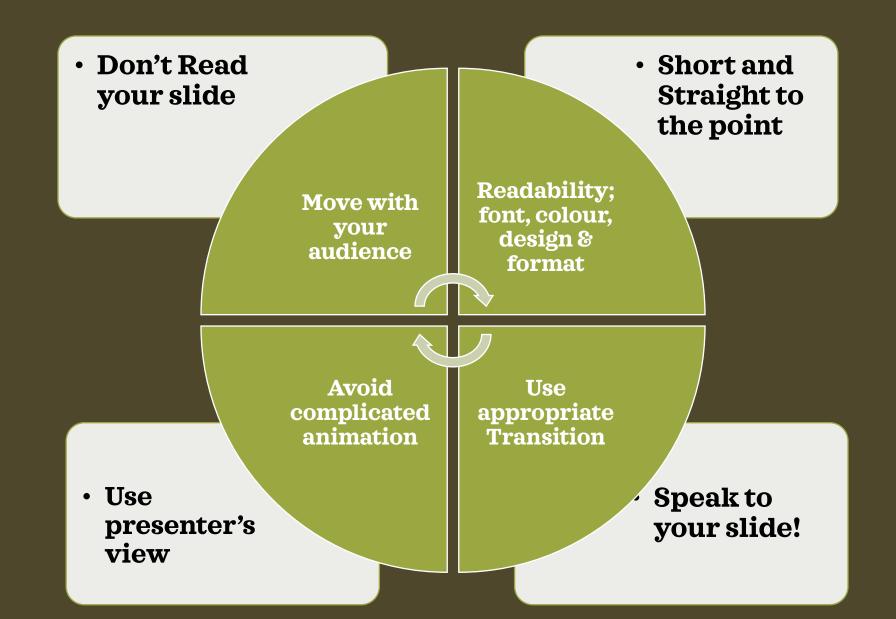

- 1. Give two examples of subject specific data base where research can be conducted?
  - 2. To search for full phrase online, which punctuation mark is to be used?
- 3. JOSTOR is an example of reliable News Source where information can be retrieved . True or False?
  - 4. Mention two Power Point Presentation Tips?
  - 5. "Research Gate" is an example of which sources?

# THANK YOU ALL FOR YOUR ATTENTION!

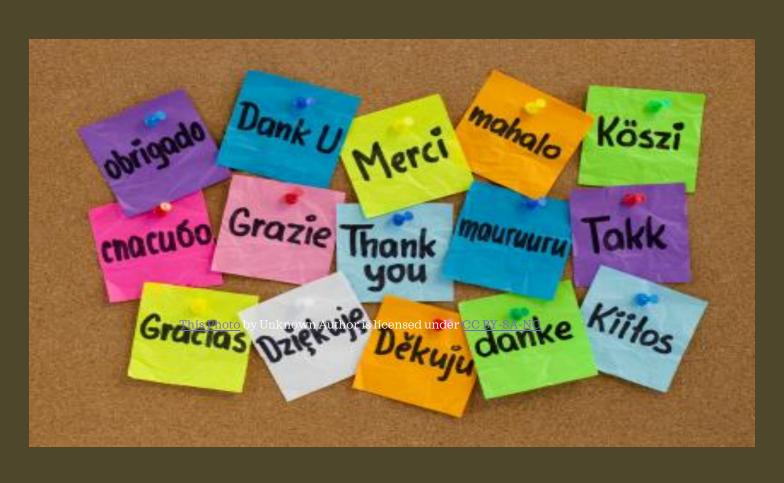